# Podzbiory **(podzbiory)**

Limit pamieci: 32 MB Limit czasu: 5.00 s

Treść jest krótka i zwięzła: napisz program, który dla danej liczby  $N$  wypisze wszystkie niepuste podzbiory zbioru  $\{1, \ldots, N\}$  w kolejności leksykograficznej.

## **Wejscie ´**

W pierwszym wierszu wejścia znajdują się jedna liczba naturalna  $N$ .

## **Wyjscie ´**

Twój program powinien wypisać wszystkie podzbiory zbioru  $\{1, \ldots, N\}$  w kolejności leksykograficznej. Każdy z nich powinien zostać wypisany w osobnym wierszu. Elementy podzbioru powinny być oddzielone pojedynczymi odstępami i wypisane w kolejności rosnącej.

#### **Ograniczenia**

 $1 \leq N \leq 20$ .

#### **Przykład**

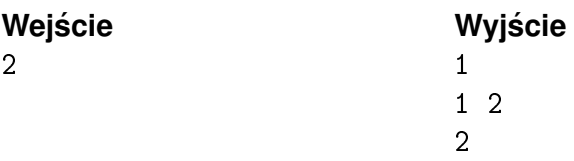